# **After your Virtual Group Consultation**

- Post Session Checklist -

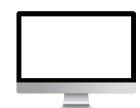

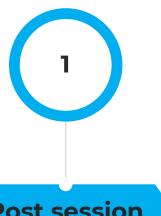

For use by NHS North West London Diabetes Programme only

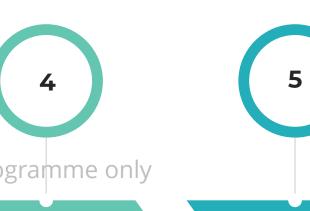

# **Post session**

### / Action any patient follow up

Prescription changes, referrals, disseminate any group or individual resources e.g. useful website, patient info leaflets

# /Record consultation in patients notes

Create a code for VGC and use any system templates available or develop your own templates

# **Debrief with** facilitator

Review any real time patient feedback as well as peer to peer feedback Decide if you need to change anything

#### Send out patient evaluation links

This will enable you to get more in-depth feedback on patient experience

## Share your experiences with colleagues and networks

This is a change in practice for many and your experience and tips will support others to give this a go!

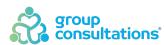